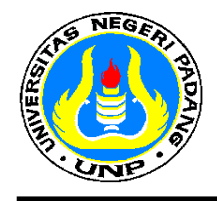

#### **SILABUS MATA KULIAH SEMESTER GENAP 2017 – 2018 Periode Januari – Juni 2018**

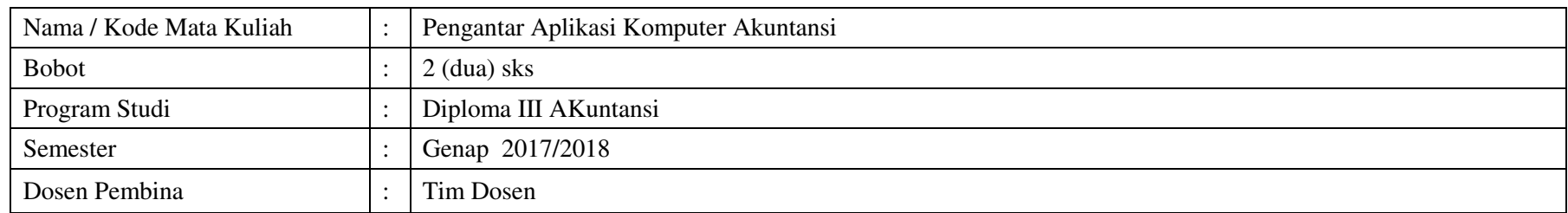

Kompetensi Setelah menyelesaikan mata kuliah pengantar Aplikasi Komputer Akuntansi ini Mahasiswa diharapkan dapat menguasai hal-hal yang mencakup pengenalan komputer akuntansi (hardware dan software), Microsoft Office (Word, Exel, Power Point) 2007 serta pengaplikasiannya dan internet .

Soft Skill / Karakter : kejujuran, ketelitian, disiplin, dan berpikir kritis.

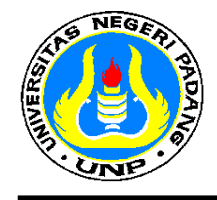

#### **MATRIK PERKULIAHAN**

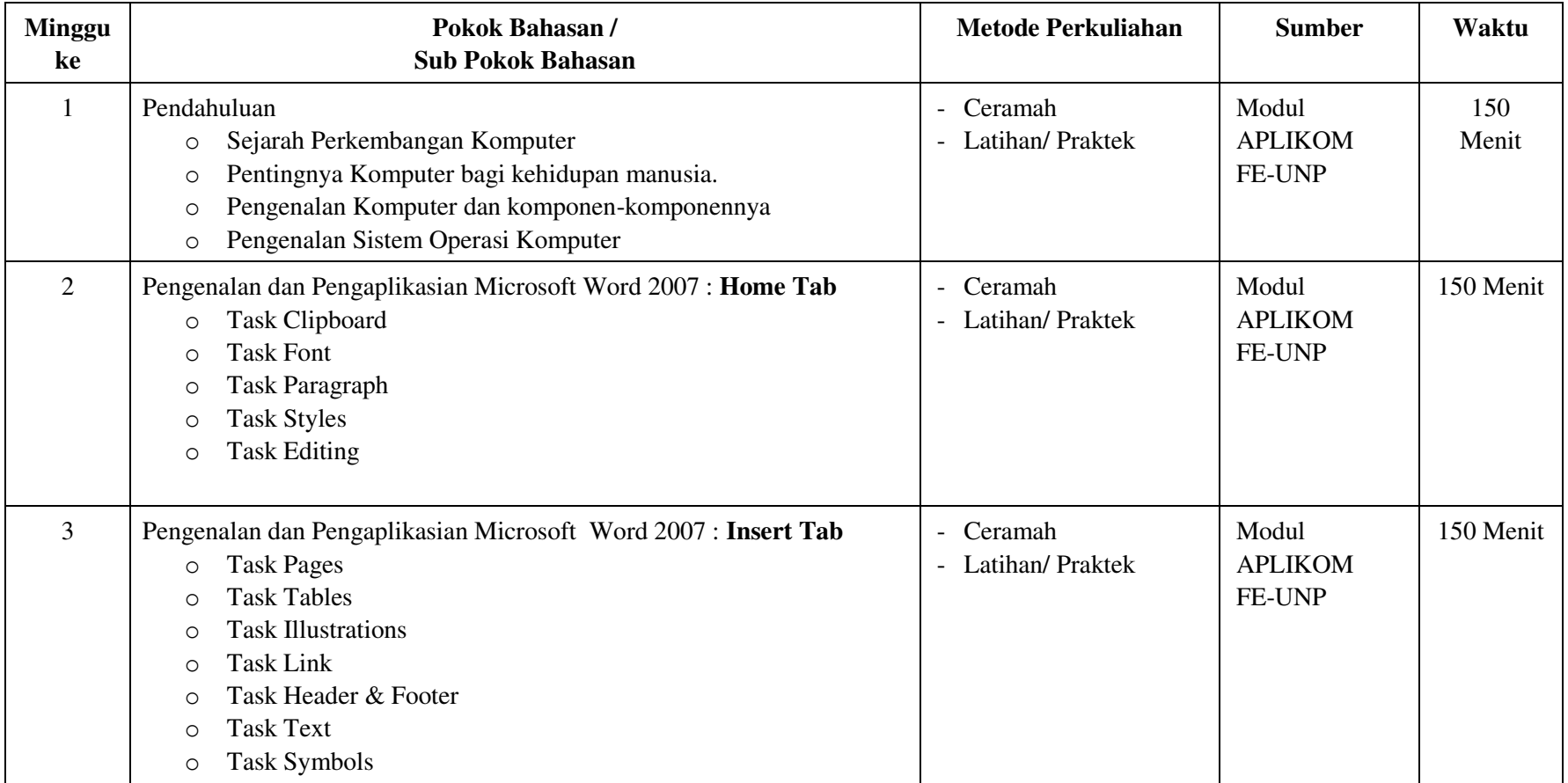

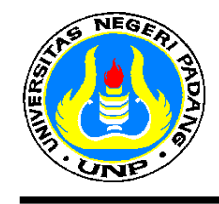

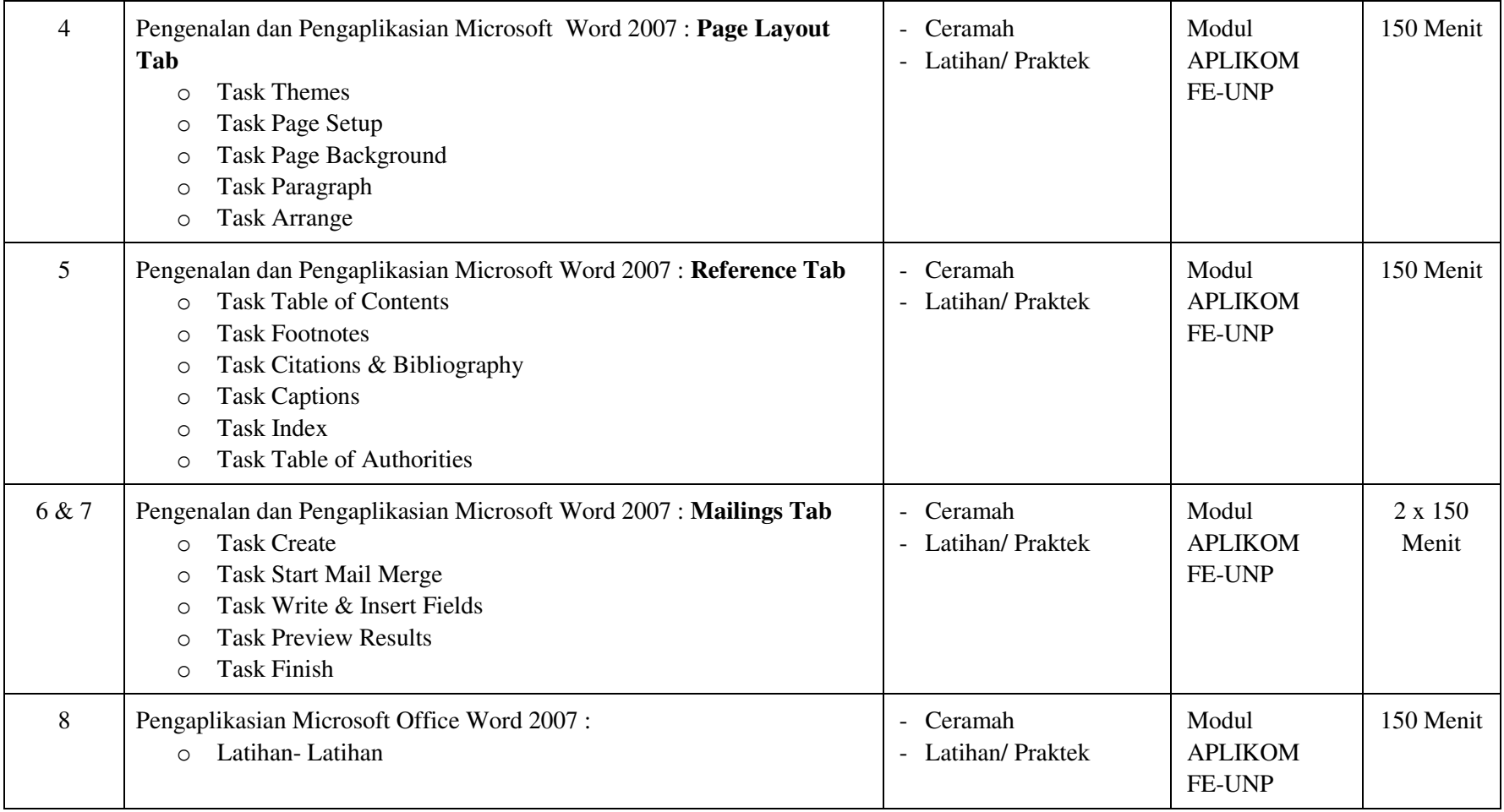

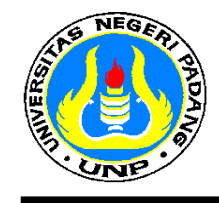

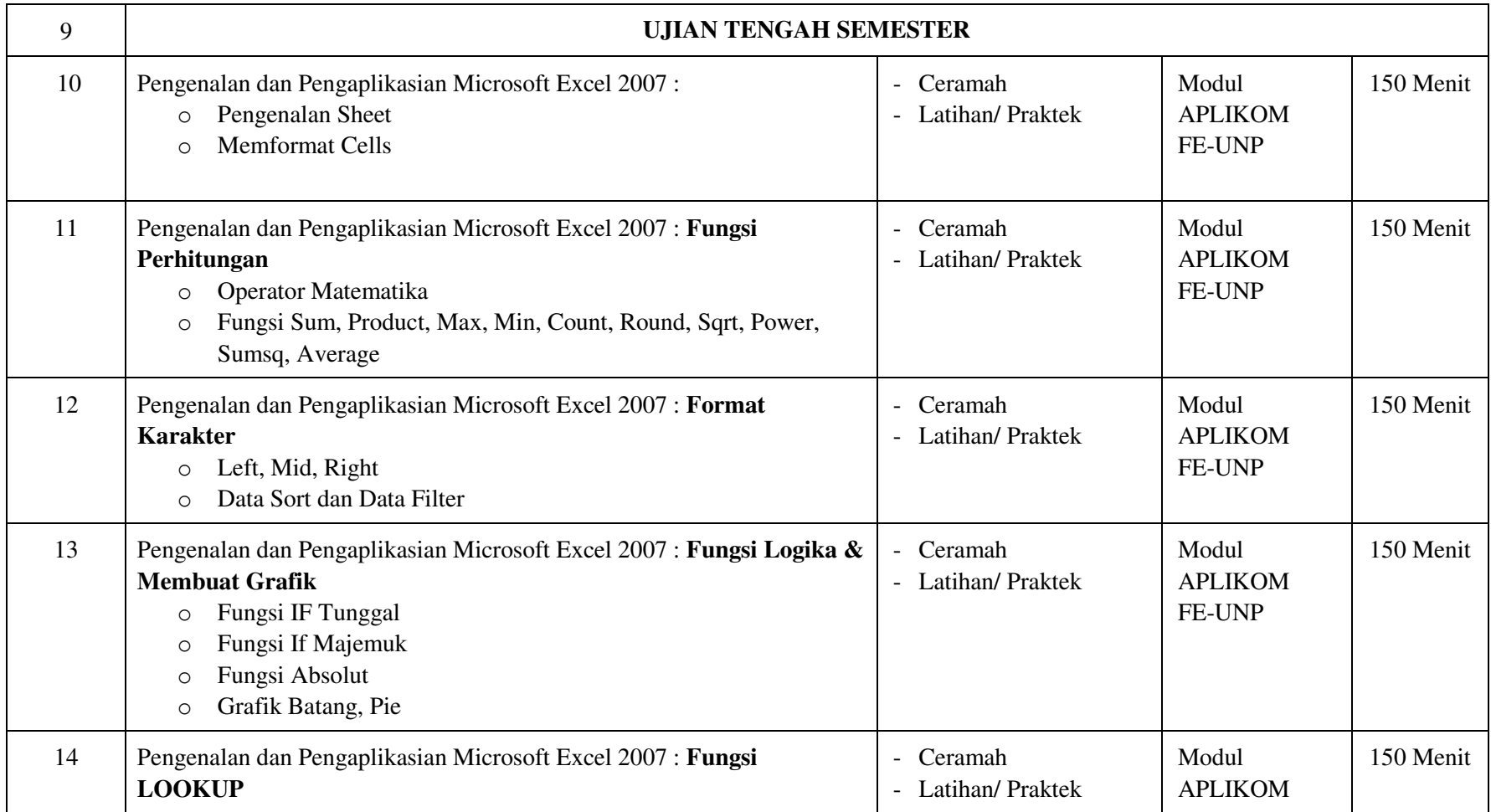

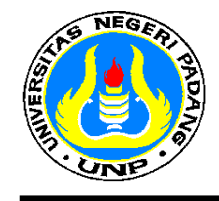

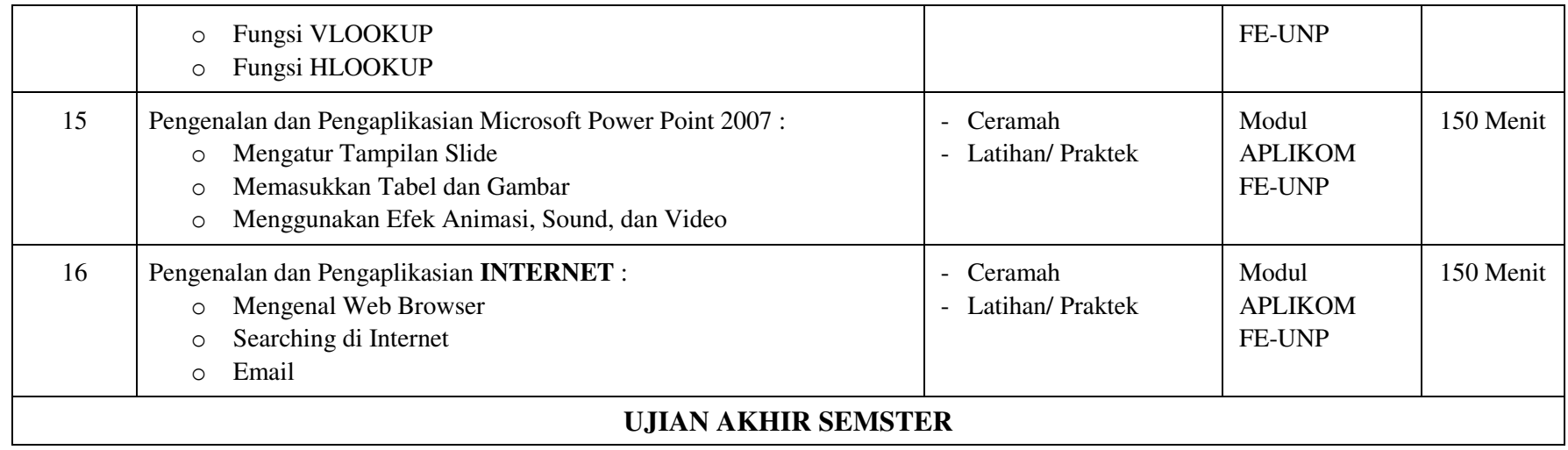

#### **Sumber Bacaan :**

- 1. Tim Pengajar Laboratorium Komputasi FE-UNP. (2010). *Modul Pengantar Aplikasi Komputer***.** Fakultas Ekonomi Universitas Negeri Padang
- 2. Hafiarni, Fanny. (2009). *Microsoft Office All Version Untuk Pemula.* Kawan Pustaka, Jakarta.
- 3. Wahana Komputer. (2009). *Short Course: Microsoft Word* **2007**. Penerbit: ANDI, Yogyakarta.
- 4. Madcoms. (2008). *Microsoft Excel 2007 untuk Pemula*. Penerbit: ANDI, Yogyakarta.
- 5. Purnomo, Catur Hadi. (2008). *Microsoft Power Point 2007: Panduan Belajar Otodidak*. Jakarta: Media Kita.

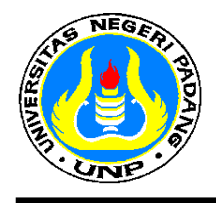

Koordinator Program Studi D3 Akuntansi

Halkadri Fitra, SE, MM, Ak, CA ............................................................. NIP. 19800809 201012 1 003

Padang , .............. Januari 2018 Mengetahui Koordinator Mata Kuliah / Dosen Pengampu